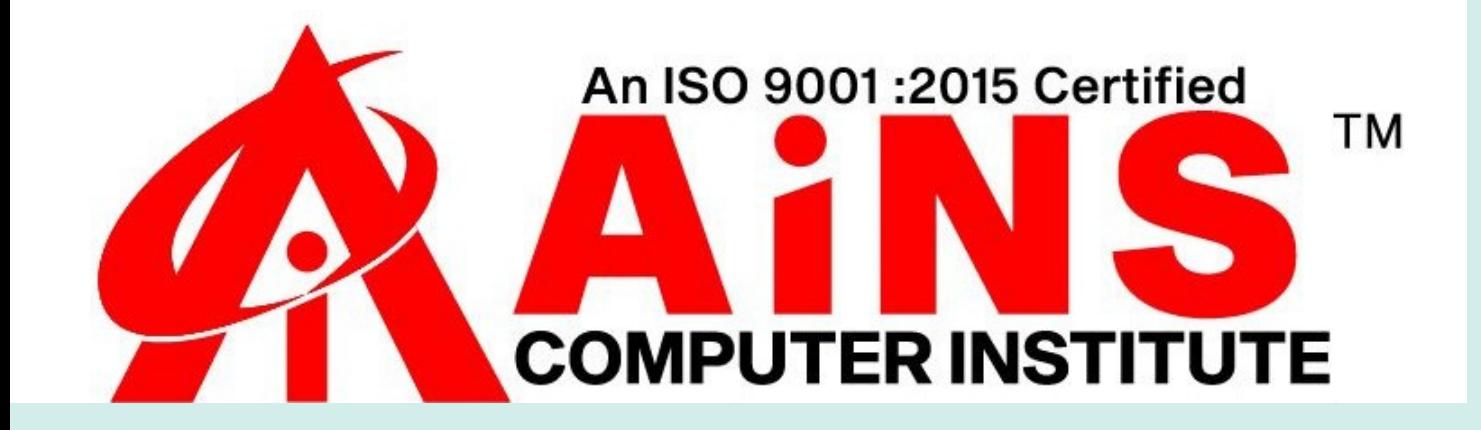

# **FULL STACK DEVELOPER(.NET) SYLLABUS**

**SINET** 

- **HTML**
	- **CSS**
	- **JAVA SCRIPT**

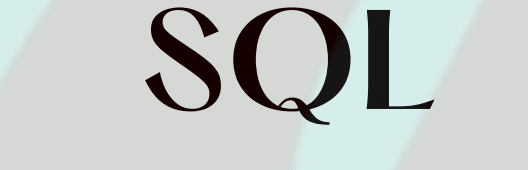

## **ASP.NET**

# **C#.NET**

## **TESTING**

## **AUTOMATION TESTING**

# **PROJECT**

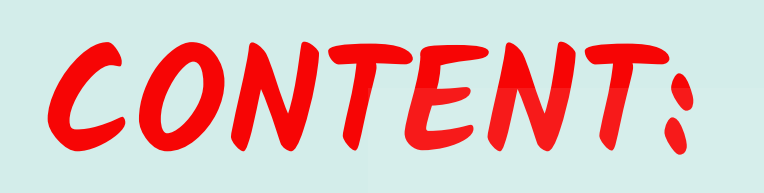

- **1. What is HTML?**
- **2. HTML Tags**
- **3. HTML Basic**
- **4. HTML Elements**
- **5. HTML Attributes**
- **6. HTML Text Formatting**
- **7. HTML Fonts**
- **8. HTML Styles - CSS**
- **9. HTML Links**
- **10. HTML Images**
- **11. HTML Forms and Input**
- **12. HTML Iframes**
- **13. HTML 4.01 Quick List**
- **14. HTML Advanced**
- **-HTML Layouts**
- **-HTML Doctypes**
- 

**-HTML 4.01 Strict -HTML 4.01 Transitional -HTML 4.01 Frameset -HTML Styles -HTML head Elements -HTML Meta -HTML Scripts -HTML Uniform Resource Locators-URL -HTML URL Encoding 15.HTML Media -HTML Multimedia -HTML Audio Sounds -The HTML Object Element -HTML Videos -HTML - YouTube Videos -HTML 4.01 / XHTML 1.0 Reference HTML / XHTML Standard Event Attributes**

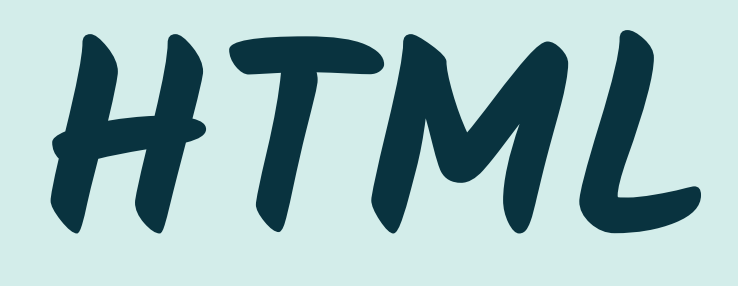

- **1. What is CSS?**
- **2. CSS Syntax**
- **3. CSS Comments**
- **4. CSS Id and Class**
- **5. Three Ways to Insert CSS**
- **6. CSS Styling**
- **-Background Color**
- **-HSL Colors**
- **-Background Image**
- **-Background Image - Repeat Horizontally or Vertically**
- **-Background Image - Set position and no-repeat**
- **-Background Image - Set position and no-repeat**
- **-Background - Shorthand property**
- **-All CSS Background Properties**
- **7. CSS Text**
- **8. All CSS Text Properties**
- **9. CSS Font**
- **10. All CSS Font Properties**
- **11. CSS font Property**
- **12. CSS Links**
- **13. CSS Lists**
- **14. All CSS List Properties**
- **15. CSS Tables**
- **16. CSS Box Model**
- **17. CSS Border**
- **18. All CSS Border Properties**
- **19. CSS Outlines**

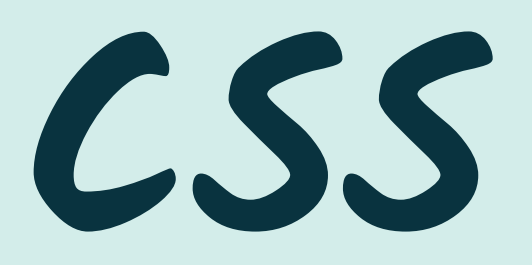

- **20. All CSS Outline Properties**
- **21. CSS Margin**
- **22. CSS Padding**
- **23. All CSS Padding Properties**
- **24. CSS Advanced**
- **-CSS Dimension**
- **-All CSS Dimension Properties**
- **-CSS Display and Visibility**
- **-CSS Positioning**
- **-All CSS Positioning Properties**
- **-All CSS Float Properties**
- **-CSS Horizontal Align**
- **25. CSS Pseudo-classes**
- **26. All CSS Pseudo Classes/Elements**
- **27. CSS Pseudo-elements**
- **28. All CSS Pseudo Classes/Elements**
- **29. Demo: Navigation Bar**
- **30. CSS Image Opacity / Transparency**
- **31. CSS Image Sprites**
- **32. CSS Media Types**
- **33. CSS Attribute Selectors**
- **1. What is JavaScript?**
- **2. What Can JavaScript do?**
- **3. JavaScript How To**
- **4. JavaScript Where To**
- **5. JavaScript Statements**
- **6. JavaScript Variables**
- **7. JavaScript Comparison and Logical Operators**
- **8. JavaScript If...Else Statements**
- **9. JavaScript Popup Boxes**
- **10. JavaScript Functions**
- **11. JavaScript For Loop**
- **12. JavaScript Events**
- **13. JavaScript Throw Statement**
- **14. JavaScript Special Characters**
- **15. JavaScript Guidelines**
- **16. JS Objects**
- **-JavaScript Objects Introduction**
- **-JavaScript String Object**
- **-JavaScript Date Object**
- **-JavaScript Array Object**
- **-JavaScript Boolean Object**
- **-JavaScript Math Object**
- **-JavaScript RegExp Object**
- **17. JS Advanced**
- **-JavaScript Browser Detection**
- **-JavaScript Cookies**
- **-JavaScript Timing Events**

# **JAVA SCRIPT**

### **1. jQuery**

- **-What is jQuery?**
- **-Adding the jQuery Library to Your Pages**
- **-Basic jQuery Example**
- **-Alternatives to Downloading**
- **-jQuery Syntax Examples**
- **-jQuery Syntax**
- **-The Document Ready Function**
- **-jQuery Element Selectors**
- **-jQuery Attribute Selectors**
- **-jQuery CSS Selectors**
- **-Some More Examples**

### **2. jQuery Events**

**-Functions In a Separate File -jQuery Name Conflicts -jQuery Events**

- **3. jQuery Effects**
- **-jQuery Hide and Show**
- **-jQuery Toggle**
- **-jQuery Slide - slideDown, slideUp, slideToggle**
- **-jQuery Fade - fadeIn, fadeOut, fadeTo**
- **-jQuery Custom Animations**
- **-jQuery Effects**
- **4. jQuery Callback Functions**
- **5. jQuery HTML Manipulation**
- **6. jQuery AJAX**
- **-- What is AJAX?**
- **-AJAX and jQuery**
- **-Let AJAX change this text**
- **-Write Less, Do More**
- **-Low Level AJAX**
- **-jQuery AJAX Methods From This Page**
- **7. jQuery Event Methods**
- **8. jQuery Effect Methods**
- **9. jQuery HTML Methods**
- **10. jQuery CSS Methods**
- **11. jQuery AJAX Methods**
- **12. jQuery Miscellaneous Methods**
- **-jQuery Misc Methods**
- **1. SQL Basic**
- **2. SQL SELECT Statement**
- **3. SQL SELECT DISTINCT Statement**
- **4. The WHERE Clause**
- **-SQL BETWEEN Operator**
- **-The LIKE Operator**
- **-SQL Wildcards**
- **-The IN Operator**
- **5. SQL AND & OR Operators**
- **6. The ORDER BY Keyword**
- **7. SQL INSERT INTO Statement**
- **8. The UPDATE Statement**
- **9. The DELETE Statement**
- **10. SQL Advanced**
- **-The TOP Clause**
- **-SQL Alias**
- **-SQL Joins**
- **-The SQL UNION Operator**
- **-The SQL SELECT INTO Statement**
- **-The CREATE DATABASE Statement**
- **-The CREATE TABLE Statement**
- **-SQL Constraints**
- **-SQL FOREIGN KEY Constraint**
- **-SQL CHECK Constraint**
- **-SQL DEFAULT Constraint**
- **-SQL CREATE INDEX Statement**
- **-SQL DROP Statement**
- **-SQL ALTER TABLE Statement**
- **-SQL AUTO INCREMENT Field**
- **-SQL Views**
- **-SQL Date Functions**
- **-SQL Server Date Functions**
- **-SQL Date Data Types**
- **-SQL NULL Values**
- **-SQL Functions**
- **-SQL Scalar functions**
- **-SQL GROUP BY Statement**
- **-SQL HAVING Clause**

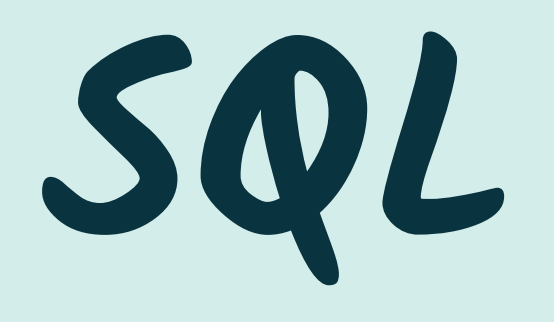

- **1. .Net Framework Overview**
- **2. Developing Web Applications**
- **3. ASP.net Architecture**
- **4. Asp.net Controls**
- **5. ASP.net State Management & Caching**
- **6. Asp.net User Controls & Custom Controls**
- **7. Asp.net Look and feel using Master Pages and themes**
- **8. Asp.net Data Access-I**
- **9. Asp.net Data Access –II**
- **10. Asp.net Data Access – LINQ**
- 
- **11. Asp.net Security using Membership & Roles Management**
- **12. Personalization profile and Localization**
- **13. Asp.net Provider Model**
- **14. Asp.net Web Administration & Instrumentation**
- **15. Web Parts Personalization**
- **16. ASP.net AJAX I**
- **17. Asp.net AJAX II**
- **18. Web services**
- **19. Deployment**
- **20. Lab Manual**

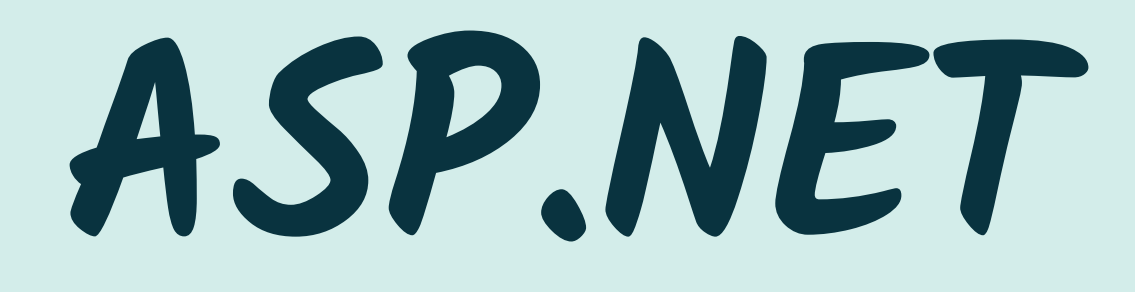

### **1. Overview of Microsoft .net Platform**

- **2. Language Basics**
- **3. Object-Oriented Programming**
- **4. Inheritance and Polymorphism**
- **5. Collection Framework**
- **6. Delegated and Events**
- **7. Garbage Collection**
- **8. Reflection and Custom Attributes**
- **9. Windows Applications using WinForms**
- **10. File I/O and Serialization**
- **11. XML in .net**
- **12. ADO.net – I(Connected)**
- **13. ADO.net –II(Disconnected)**
- **14. ADO.net – III**
- **15. COM Interoperability**
- **16. Multithreading**
- **17. Creating Web applications using ASP.Net**
- **18. Web Services**
- **19. Deploying .net Applications**
- **20. Windows Presentation Foundation(WPF)**
- **21. Windows Communication Foundation(WCF)**
- **22. Windows Workflow Foundation(WF)**
- **23. Lab Manual**

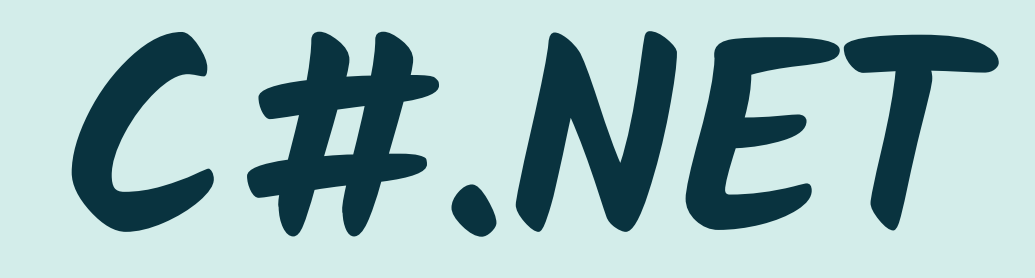

### **A)Manual Testing Syllabus**

**1.SOFTWARE TESTING – OVERVIEW -What is Testing? -Who does Testing? -When to Start Testing? -When to Stop Testing? -Verification & Validation 2.SOFTWARE TESTING – MYTHS 3.SOFTWARE TESTING – QA, QC, AND TESTING -Testing, Quality Assurance, and Quality Control -Audit and Inspection -Testing and Debugging 4.SOFTWARE TESTING – ISO STANDARDS -ISO/IEC 9126**

- **-ISO/IEC 9241-11**
- **-ISO/IEC 25000:2005**
- **-ISO/IEC 12119**
- **-Miscellaneous**
- **5.SOFTWARE TESTING – TYPES OF TESTING**
- **- Manual Testing**
- **- Software Testing**
- **- Automation Testing**
- **- What to Automate?**
- **- When to Automate?**
- **– How to Automate?**
- **- Software Testing Tools**
- **6. SOFTWARE TESTING – TESTING METHODS**
- **- Black-Box Testing**
- **- White-Box Testing**
- **- Grey-Box Testing**
- **- A Comparison of Testing Methods**

# **TESTING**

### **7. SOFTWARE TESTING – TESTING LEVELS**

- **- Functional Testing**
- **- Unit Testing.**
- **- Integration Testing.**
- **- System Testing.**
- **- Regression Testing**
- **- Acceptance Testing**
- **- Non-Functional Testing**
- **- Usability Testing**
- **- Security Testing**
- **- Portability Testing**

### **8. SOFTWARE TESTING – DOCUMENTATION**

- **- Test Plan**
- **- Test Scenario**
- 
- **- Test Case**
- **- Traceability Matrix.**
- **9. SOFTWARE TESTING – Test Cases writing and Execution**
	- **- How to write Test Cases – Standards**
	- **- Test Execution (Test Proofs Creation)**
- **9. SOFTWARE TESTING – ESTIMATION TECHNIQUES.**
- **- Functional Point Analysis**
- **- Test Point Analysis**

### **A)Automation Testing**

### **Selenium Syllabus**

- **1. OVERVIEW**
- **- Introduction**
- **- Advantages of selenium**
- **- Disadvantages of Selenium**
- **2. Selenium IDE**
- **-Creating Selenium IDE Tests -Script Debugging -Inserting Verification Points**
- **-Pattern Matching**
- **-Selenium User Extensions**
- **-Different Browser Execution**

### **3. ENVIRONMENT SETUP**

- **-Download and Install visual studio**
- **-Download and Configure visual studio for selenium**
- **-Configure FireBug and FirePath**

**-Configure Selenium RC -Configure Selenium WebDriver**

**4. SELENIUM RC -What is Selenium RC? -Selenium RC Architecture -RC – Scripting**

### **5. SELENESE COMMANDS**

- **- Actions**
- **- Accessors**
- **- Assertions**

### **6. WEBDRIVER**

- **-Architecture**
- **-Selenium RC Vs WebDriver**
- **-Scripting using WebDriver**
- **-Most Used Commands**

### **1. LOCATORS -Locators Usage**

### **2. INTERACTIONS**

- **-User Interactions**
- **-Text Box Interaction**
- **-Radio Button Interaction**
- **-Check Box Interaction**
- **-Dropdown Interaction**
- **-Synchronization**
- **-Drag & Drop**
- **-Keyboard Actions**
- **-Mouse Actions**
- **-Multi Select Action**
- **-Find All Links**
- **3. TEST DESIGN TECHNIQUES -Page Object Model -POM Flow Diagram -Driven using Excel -Parameterization -Log4j Logging -Exception Handling**
- **-Multi Browser Testing -Capture Screenshots -Capturing Videos**

**4. TESTNG -What is TestNG? -Installing TestNG for Eclipse -Annotations in TestNG -TestNG-Eclipse Setup -First Test in TestNG**

- **5. SELENIUM GRID**
- **- Architecture**
- **- Working with Grid**
- **- Configuring the Hub**
- **- Configuring the Nodes**
- **- Develop the Script and Prepare the XML File**
- **- Test Execution**
- **- Result Analysis**

**1.Project Creations (Website creation) - Practical**

- **-Test cases creation**
- **-Project design with BDD framework**
- **-Deployment on local server (Or Cloud server)**
- **-Any Support activity**
- **-Review as per SDLC and STLC**

- **2.Other knowledge and activity**
- **-Provide Special Hand written notes and question papers**
- **-Overall Support and Maintance of application knowledge**
- **-Knowledge about industrial/Project standards and Guideline**

# **PROJECT**